## Cisco 8851 IP Phone Layout Guide

This guide will describe the physical buttons and features of your 8851 model IP phone.

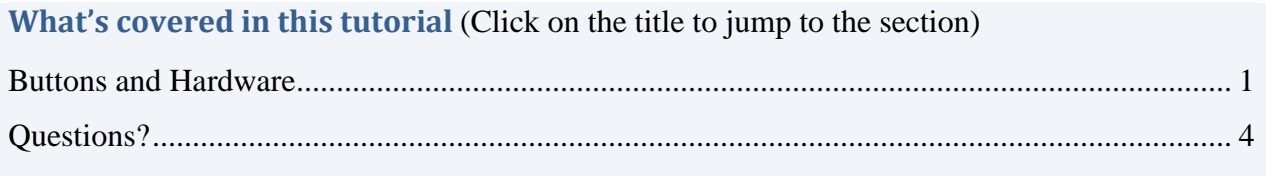

## <span id="page-0-0"></span>**Buttons and Hardware**

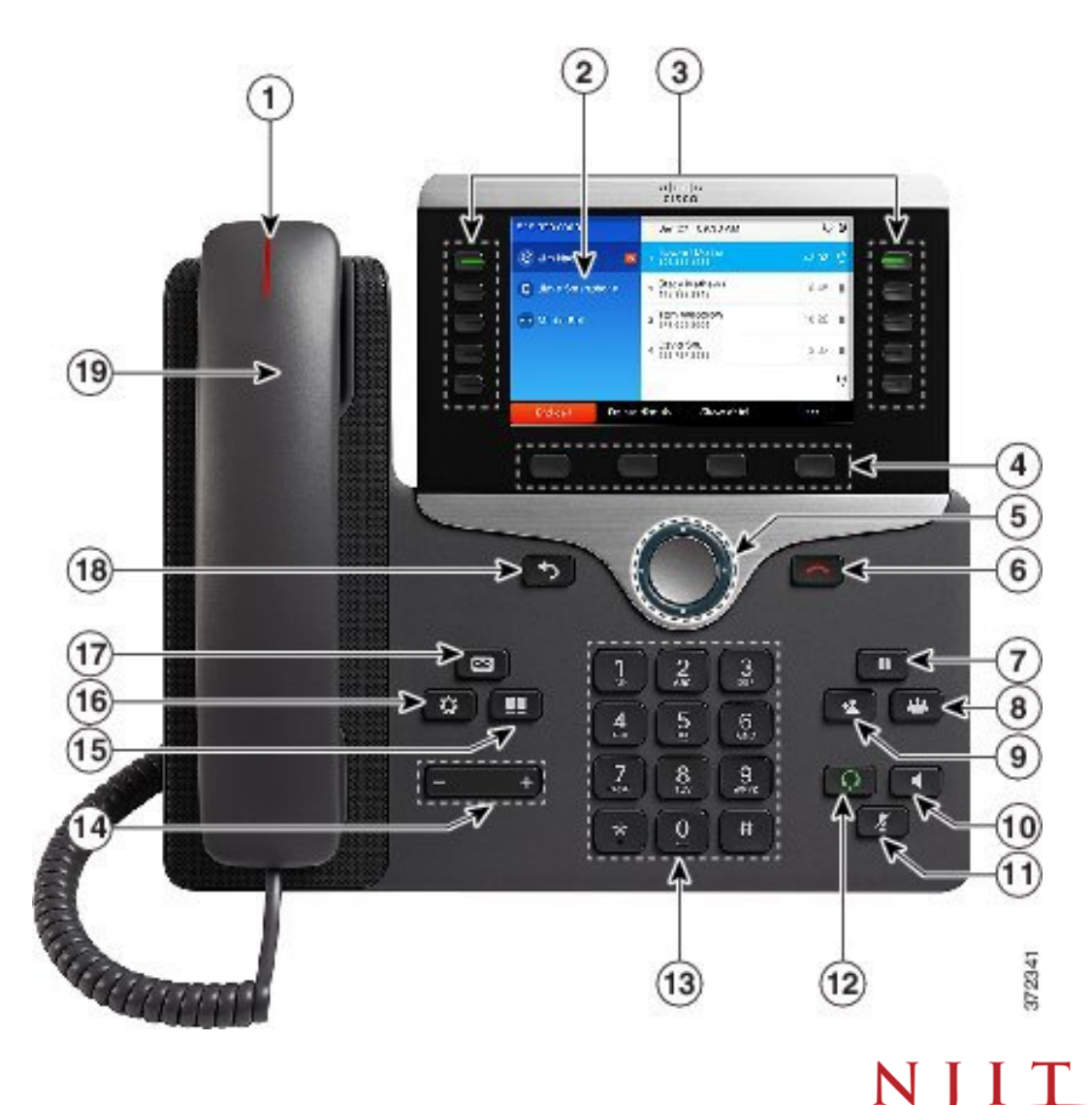

*Updated Monday, May 09, 2016* 1

New Jersey's Science & **Technology University** 

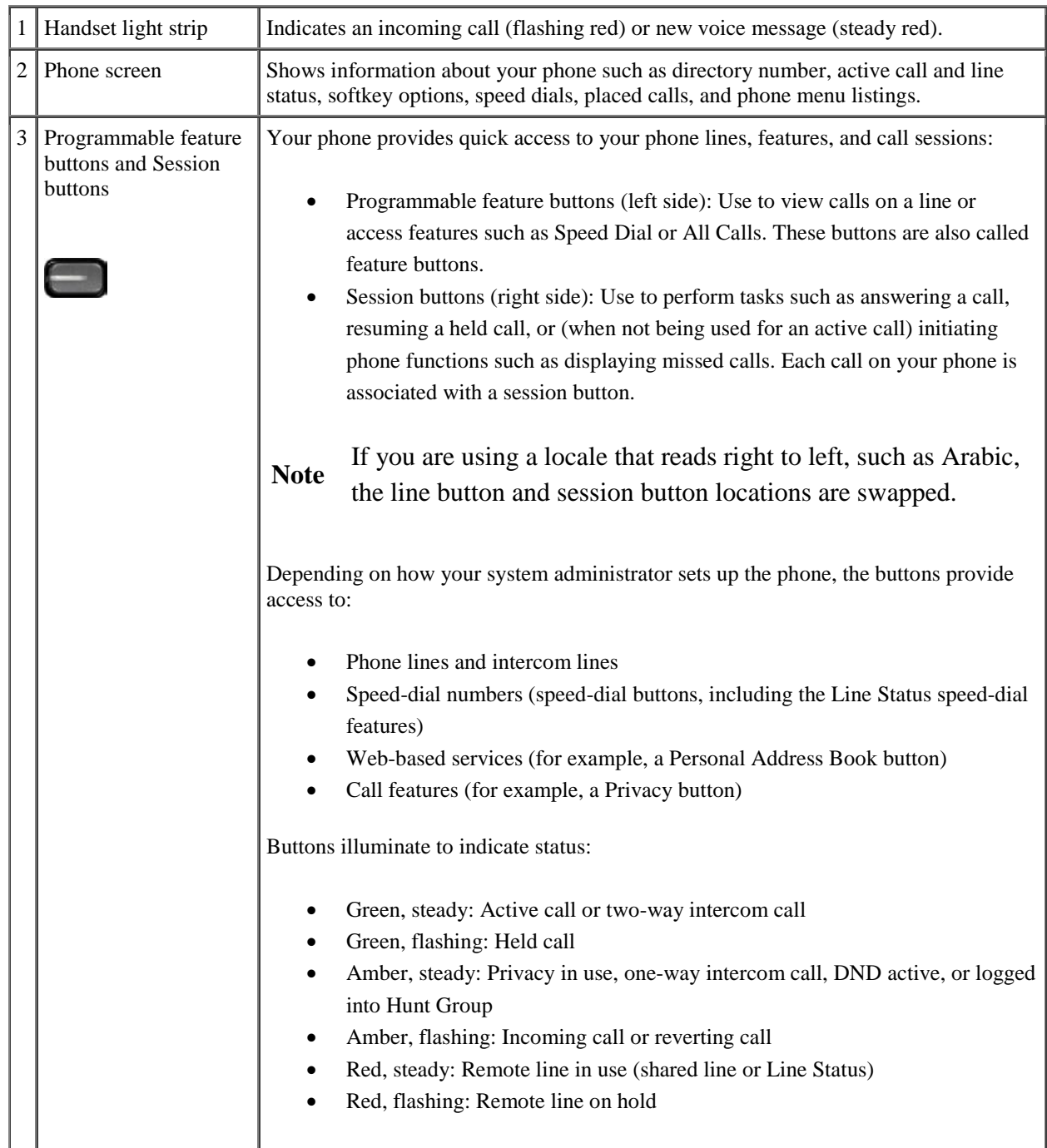

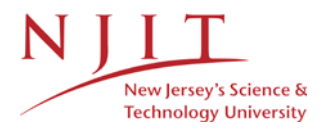

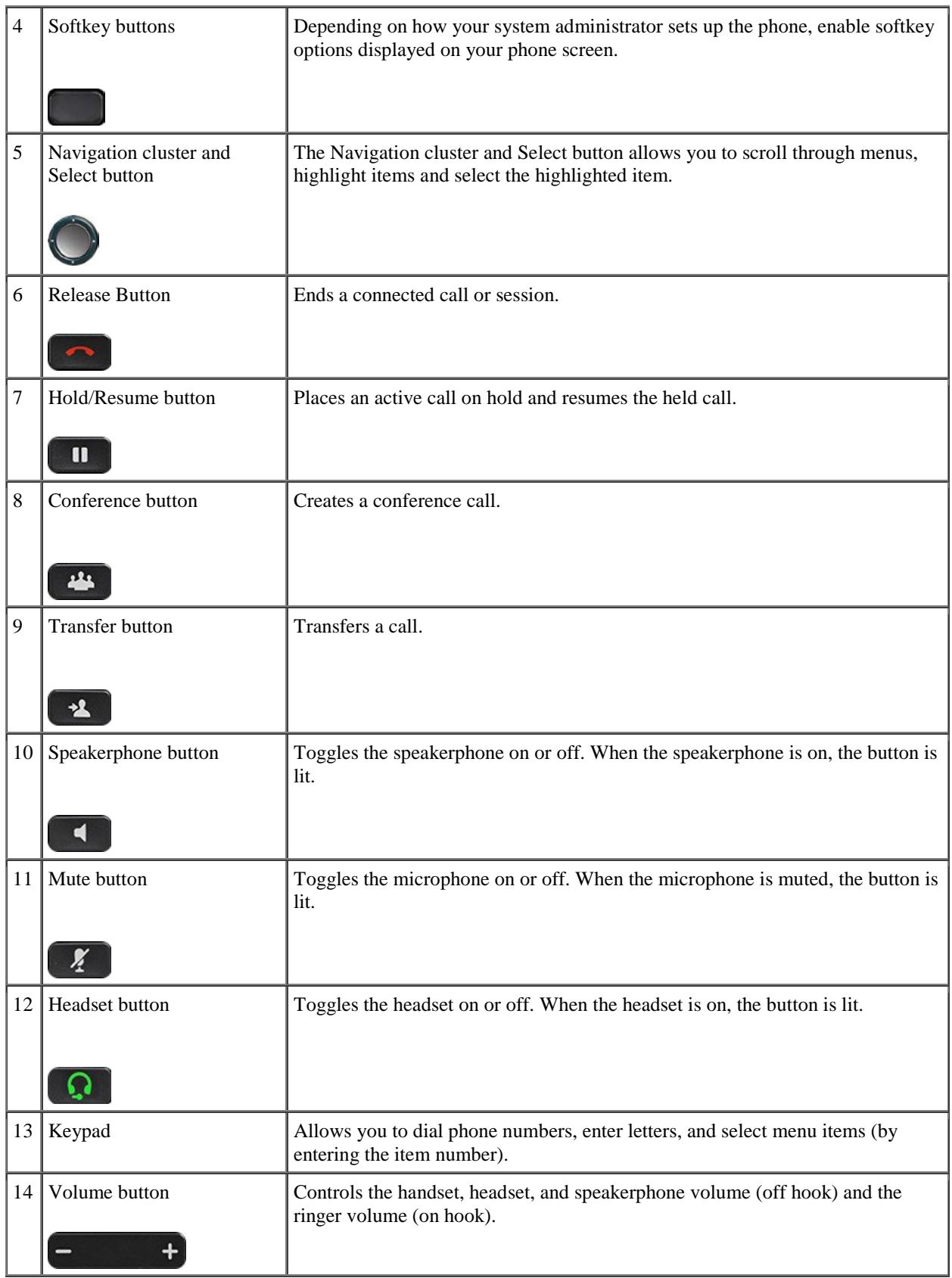

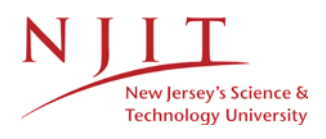

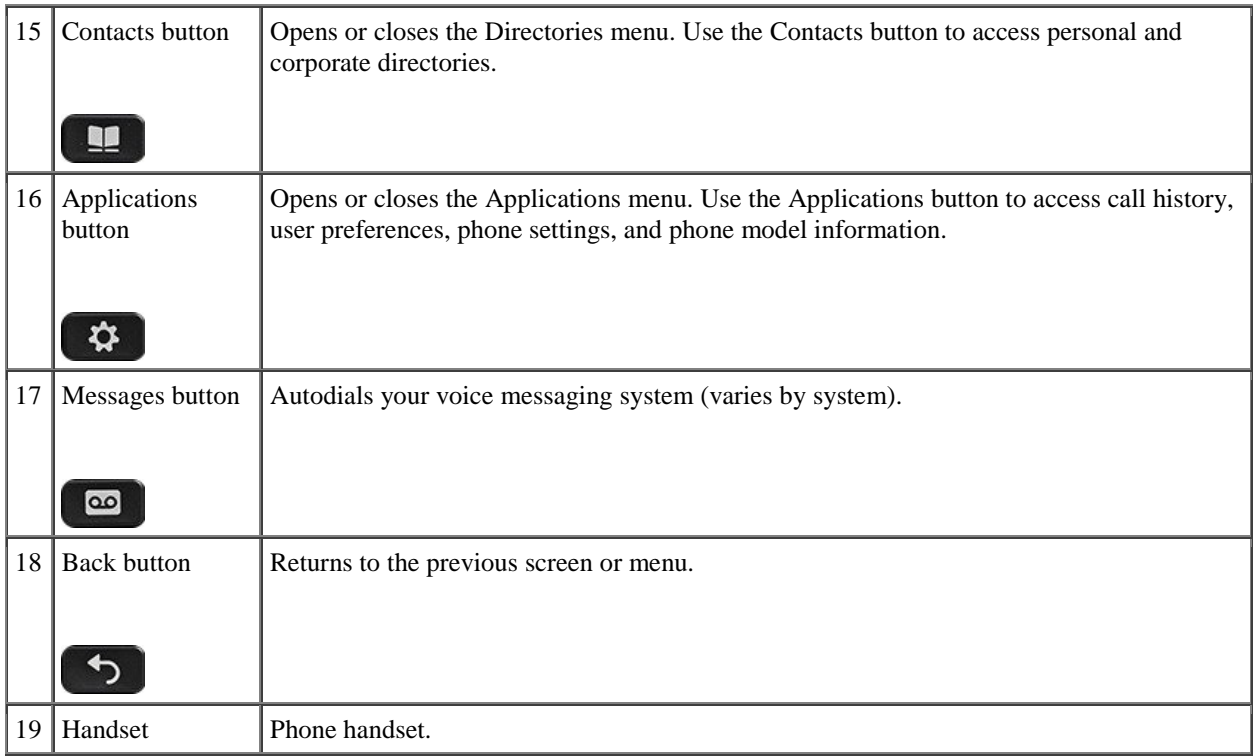

## **Questions?**

<span id="page-3-0"></span>If you are still in need of assistance, do not hesitate to contact the Service Desk.

You can reach the Service Desk from Monday to Friday 8am to 7pm.

Phone: (973)-596-2900 Location: Student Mall Room 48

Request Help Online:<http://ist.njit.edu/support/contactus.php>

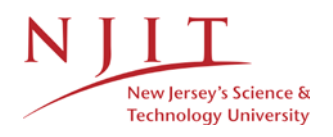